## **CAMBRIDGE INTERNATIONAL EXAMINATIONS**

**GCE Advanced Level** 

# MARK SCHEME for the May/June 2013 series

# 9691 COMPUTING

9691/32

Paper 3 (Written Paper), maximum raw mark 90

This mark scheme is published as an aid to teachers and candidates, to indicate the requirements of the examination. It shows the basis on which Examiners were instructed to award marks. It does not indicate the details of the discussions that took place at an Examiners' meeting before marking began, which would have considered the acceptability of alternative answers.

Mark schemes should be read in conjunction with the question paper and the Principal Examiner Report for Teachers.

Cambridge will not enter into discussions about these mark schemes.

Cambridge is publishing the mark schemes for the May/June 2013 series for most IGCSE, GCE Advanced Level and Advanced Subsidiary Level components and some Ordinary Level components.

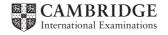

|   |         |         | GCE A LEVEL – May/June 2013                              | 9691    | 32  |
|---|---------|---------|----------------------------------------------------------|---------|-----|
| 1 | (a) (i) | Man     | y-to-many                                                |         | [1] |
|   | (ii)    | E-R     | diagram                                                  |         |     |
|   |         |         | DOCTOR Treats PATIENT                                    |         | 741 |
|   | (iii)   |         |                                                          |         | [1] |
|   | (111)   |         |                                                          |         |     |
|   |         |         | DOCTOR PATIENTS                                          | PATIENT |     |
|   |         | Link    | table drawn                                              |         | [1] |
|   |         | 2 × 0   | one-to-many relationships                                |         | [1] |
|   |         | prim    | ary key in DOCTOR links to foreign key in link table     |         | [1] |
|   |         | prim    | ary key in PATIENT links to foreign key in link table    |         | [1] |
|   |         | No r    | mention of foreign key scores max 1 for final two points | S       |     |
|   | (b) (i) | One     | to many                                                  |         | [1] |
|   | (ii)    | E-R     | diagram                                                  |         |     |
|   |         |         | WARD — Accomodates — PATIENT                             |         |     |
|   |         |         |                                                          |         | [1] |
|   | (c) Th  | e prim  | ary key of table WARD - WardName                         |         | [1] |
|   | Ма      | itches  | to WardName in the PATIENT table                         |         | [1] |
|   |         |         | a 'list' of the ward <u>s</u> (names)                    |         | [1] |
|   | Wł      | nich ha | er of wards as unoccupied beds available                 |         | [1] |
|   | K.      | rue co  | ondition explained using the attribute identifiers       |         |     |

Mark Scheme

**Syllabus** 

Paper

[Total: 12]

Page 2

| Page 3 | Mark Scheme                 | Syllabus | Paper |
|--------|-----------------------------|----------|-------|
|        | GCE A LEVEL – May/June 2013 | 9691     | 32    |

2 (a) Meta language

Rules // Grammar (which describe a high level programming language / protocol specification)

The <u>syntax</u> or <u>structure</u> of all program statements

[2]

(b) (i) A <u>rule</u> which is defined in terms of itself NB Not 'procedure' ...

[1]

(ii) Rule 3

[1]

(iii)

| Expression | Valid /<br>Invalid | Rules used                                                     |                                                                                      |             |
|------------|--------------------|----------------------------------------------------------------|--------------------------------------------------------------------------------------|-------------|
| 0          | Invalid            | 1,4                                                            | 4, 2                                                                                 | [1 + 1]     |
| "1"        | Valid              | 4 then combination of 1,2 and 3                                | combination of 1,2 and 3, end with 4                                                 | [1 + 1]     |
| "001"      | Valid              | 4 then combination of 1,2 and 3 AND rule 3 used more than once | combination<br>of 1,2 and 3<br>with rule 3<br>used more<br>than once,<br>ends with 4 | [1 + 1 + 1] |

(c) <Dollar> ::= \$

<BinaryString> ::= <Paren theses><Binary><Parentheses>

#### |<Parentheses><Dollar><Binary><Parentheses>

Note: credit alternative answers which use an intermediate expression

[2]

[Total: 13]

| Page 4 | Mark Scheme                 | Syllabus | Paper |
|--------|-----------------------------|----------|-------|
|        | GCE A LEVEL – May/June 2013 | 9691     | 32    |

3 (a) Direct addressing / LDD

(b) Indexed addressing / LDX [1]

(c) Annotation to show 203 used as a forwarding address [1]

Accumulator contains 38 [1]

(d)

|     | Memor                       | ry location |        |
|-----|-----------------------------|-------------|--------|
| ACC | 109                         | 110         | Output |
|     | t be the first<br>nn entry) | 0           |        |
| 20  | 20                          |             |        |
| 37  |                             |             |        |
| 38  |                             |             |        |
| 58  |                             | 58 /ft      | 58 /ft |
|     |                             |             |        |
|     |                             |             |        |

1 mark for each of the emboldened numbers in the correct column and sequence

[MAX 5]

[1]

(e) Labels added to a (symbol) table // creates a list of addresses [1]

Labels are later looked up to determine the actual address / Assembler must allocate addresses to labels [1]

Mnemonic looked up to give binary code/machine code [1]

Macro instructions are expanded into a group of instructions [1]

The software makes two passes through the source program [1] [MAX 3]

[Total: 12]

| Page 5 | Mark Scheme                 | Syllabus | Paper |
|--------|-----------------------------|----------|-------|
|        | GCE A LEVEL – May/June 2013 | 9691     | 32    |
|        |                             | ,        |       |

## 4 (a) (i) Dynamic data structure changes size ...

At execution time [1]

// A static data structure has a fixed <u>size</u> [1] [MAX 2]

(ii) Dynamic data structure matches size to data requirements [1]

Takes <u>memory</u> from heap as required //
returns <u>memory</u> as required (following node deletion) [1]

There is no wasted <u>memory</u> space / makes efficient use of <u>memory</u> [1] [MAX 1]

(b)

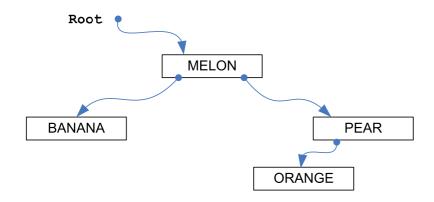

Root is MELON1 [1] Correct left subtree [1]

[1]

Correct left subtree [1] Correct right subtree [1]

| Page 6 | Mark Scheme                 | Syllabus | Paper |
|--------|-----------------------------|----------|-------|
|        | GCE A LEVEL – May/June 2013 | 9691     | 32    |

(c) (i) InOrder(LeftP[Root]) // InOrder(RightP[Root])

[1]

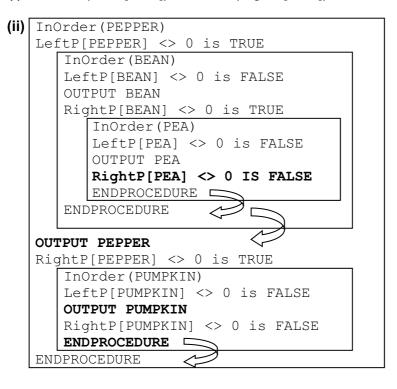

[4]

(iii) The procedure has to backtrack/unwind from the current call

[1]

To return to the calling procedure // return to the addresses from which called

[1] [MAX 1]

[Total: 12]

| Page 7 | Mark Scheme                 | Syllabus | Paper |
|--------|-----------------------------|----------|-------|
|        | GCE A LEVEL – May/June 2013 | 9691     | 32    |
|        |                             |          |       |

5

numbers first)

|         |                                                                                                    | <u>,</u>               |
|---------|----------------------------------------------------------------------------------------------------|------------------------|
| (a) (i) | The keyword table contains: all the language keywords/reserved words + with a matching token                                   | [1]                    |
|         | The symbol table stores: each identifier/variable found (and its data type)                                                    | [1]                    |
|         | the values of all constants                                                                                                    | [1]                    |
|         | the upper and lower bounds of arrays [Mark as: 1                                                                               | [1]<br>+ 1]<br>[MAX 2] |
| (ii)    | Keywords are looked up in the keyword table                                                                                    | [1]                    |
|         | Keywords are converted to tokens                                                                                               | [1]                    |
|         | Identifiers/Variables are looked up in the symbol table                                                                        | [1]                    |
|         | Identifiers/variables are converted to actual addresses                                                                        | [1]<br>[MAX 2]         |
| (iii)   | The white space // redundant characters are removed                                                                            | [1]                    |
|         | Illegal identifier names are identified                                                                                        | [1]<br>[MAX 1]         |
| (b) (i) | Code will execute/run/process faster                                                                                           | [1]                    |
|         | Code requires less memory Reduce the amount of code                                                                            | [1]                    |
|         | R. 'more efficient' // removes redundant code                                                                                  |                        |
| (ii)    | Any example where the code could be changed  E.g. input of a list of number to compute the total (There would be no need to st | [1]<br>ore the         |

[Total: 8]

|   | Page 8 |       | }      | Mark Scheme                                                                                                    | Syllabus           | Paper             |      |
|---|--------|-------|--------|----------------------------------------------------------------------------------------------------|--------------------|-------------------|------|
|   |        |       |        | GCE A LEVEL – May/June 2013                                                                                      | 9691               | 32                |      |
| 6 | (a)    | (i)   |        | ch processing<br>nput/processing/output is performed as a batch                                                  |                    | [1]               |      |
|   |        |       | The    | re may be a time delay before processing                                                                         |                    | [1]               |      |
|   |        |       | All th | he (data) is processed together/at the same time                                                                 |                    | [1]               |      |
|   |        |       | The    | re is no user involvement                                                                                        |                    | [1]               |      |
|   |        |       | Proc   | cessing will not start until all the data is available/collec                                                    | ted                | [1]<br>[MA        | X 3] |
|   |        | (ii)  |        | ractive processing user is constantly interacting directly with the processor                                    | or                 |                   | [1]  |
|   | (b)    | (i)   | PRC    | OG23                                                                                                    |                    |                   | [1]  |
|   |        | (ii)  | Any    | two from PROG17, PROG44 and 45                                                                                   |                    |                   | [1]  |
|   |        | (iii) | Jobs   | s do not have to occupy a continuous block of memory                                                             |                    | [1]               |      |
|   |        |       |        | re all jobs still loaded in the partition so that when a job 'hole' remaining                                    | completes there    | is only ev<br>[1] | er   |
|   |        |       | Mak    | te the partitions of variable size                                                                               |                    | [1]               |      |
|   |        |       | Allov  | w only part of a program to be initially loaded // paging                                                        | //segmentation     | [1]<br>[MA        | X 2] |
|   | (c)    | Оре   | eratin | ng system // specific modules e.g. interrupt handler/sch                                                         | eduler, etc        | [1]               |      |
|   |        | dev   | vice d | rivers                                                                                                    |                    | [1]               |      |
|   |        | exa   | mple   | s of system software or utilities                                                                                |                    | [1]               |      |
|   |        | R. '  | 'Syste | em software" and "Utilities"                                                                                     |                    | [MA               | X 2] |
|   | (d)    | Rur   | nnabl  | e // Ready                                                                                                    |                    |                   | [1]  |
|   |        |       |        | ram is capable of being run and is awaiting its turn for t<br>nation of (only) 'ready to use the processor'      | the use of the pro | cessor            | [1]  |
|   |        | Sus   | spend  | ded // Blocked                                                                                                   |                    |                   | [1]  |
|   |        | dev   | vice   | ram is unable use the processor/ or by example, the jo<br>e explanation marks are not dependant on the correct r | •                  | ng an I/O         | [1]  |
|   |        |       |        |                                                                                                    |                    | [Total:           | 14]  |

| Page 9  |       | Mark Scheme                                                                  | Syllabus     | Paper       |
|---------|-------|------------------------------------------------------------------------------|--------------|-------------|
|         |       | GCE A LEVEL – May/June 2013                                                  | 9691         | 32          |
| (a) (i) | 2     |                                                                              |              | [1]         |
| (ii)    | CON   | MPILE ERROR // reporting an error                                            |              | [1]         |
| (iii)   | 0     |                                                                              |              | [1]         |
| (iv)    | COM   | 1PILE ERROR // reporting an error                                            |              | [1]         |
| (b) (i) |       | CTION StringFound(ThisArray : STRING , U<br>sValue : STRING) RETURNS BOOLEAN | Bound : INTE | GER,        |
|         |       | k as follows:<br>CTION StringFound                                           |              | [1]         |
|         | 'Ar   | ray variable' : STRING data type                                             |              | [1]         |
|         | Thi   | sValue : STRING // 'UBound' : INTEGER                                        |              | [1]         |
| (ii)    | Num   | nbered 1 – Parameter identifiers labelled                                    |              | [1]         |
|         | Num   | nbered 2 - (RETURNS) BOOLEAN                                                 |              | [1]         |
| (iii)   | Cit   | yWasFound = StringFound(CapitalCities, 3                                     | 00, "LISBON" | )           |
|         |       | k as follows: yWasFound = StringFound(                                       |              | [1]         |
|         | "LISI | BON" is the correct position (f/t from 'their' function he                   | ader)        | [1]         |
|         |       |                                                                              |              | [Total: 11] |

7

| Page 10 | Mark Scheme                 | Syllabus | Paper |
|---------|-----------------------------|----------|-------|
|         | GCE A LEVEL – May/June 2013 | 9691     | 32    |

### **Question 8**

| (a) | (i)                                       | Example                                                                           | [1]            |
|-----|-------------------------------------------|-----------------------------------------------------------------------------------|----------------|
|     | (ii)                                      | two of the points explained                                                       |                |
|     |                                           | moveable mechanical device                                                        |                |
|     |                                           | sense its surroundings clear example // temperature, etc. controlled by a program | [MAX 2]        |
| (b) | Rob                                       | potic arm                                                                         | [1]            |
|     | Explained in the context of 'their' robot |                                                                                   | [1]            |
|     | Sensor                                    |                                                                                   | [1]            |
|     | Capture data                              |                                                                                   | [1]            |
|     | Act                                       | uator // Motor                                                                    | [1]            |
|     | То                                        | drive various motors to perform the robot's movement                              | [1]            |
|     | Mic                                       | roprocessor                                                                       | [1]            |
|     | То                                        | process the various inputs and execute the control program                        | [1]            |
|     | Car                                       | mera                                                                              | [1]            |
|     | То                                        | capture images                                                                    | [1]            |
|     | Mei                                       | mory                                                                              | [1]            |
|     | To                                        | temporarily store input data                                                      | [1]            |
|     | Spe                                       | eaker                                                                             | [1]            |
|     | То                                        | provide audio output                                                              | [1]<br>[MAX 4] |
| (c) | real                                      | I-time                                                                            | [1]            |
|     |                                           |                                                                                   | [Total: 8]     |